# **Node Health Report**

## Node Health Report

The Node Health report display health-related attributes for all selected nodes for a given period. Attributes displayed are: Status, Device, Availability, Interface Availability, %CPU, 95th% CPU, Max %CPU, CPU Exc., %Mem Free, 95th% Mem Used, Max %Mem Used, %Mem Util, %IO/VIR Mem Free, 95th% IO Mem Used, Max %IO Mem Used, %IO/VIR Mem Util. As of version 3.1.4 when this report is exported to XLSX and CSV formats the following columns of information are also displayed: Group, %IO Mem Free.

The report also includes two columns with the detected (abnormal) Conditions and the recommended Actions.

If you pass this report the option exceptions=true, then only nodes with exceptional conditions present are shown; the default is to show all nodes.

Below shows the outcome of a default Node Health Report or where exceptions=false. The full report can be viewed by downloading the ZIP file [HERE](https://community.opmantek.com/download/attachments/24677736/health_2018-07-09T19_20_56_2018-07-16T19_20_56.zip?version=1&modificationDate=1531769434000&api=v2)

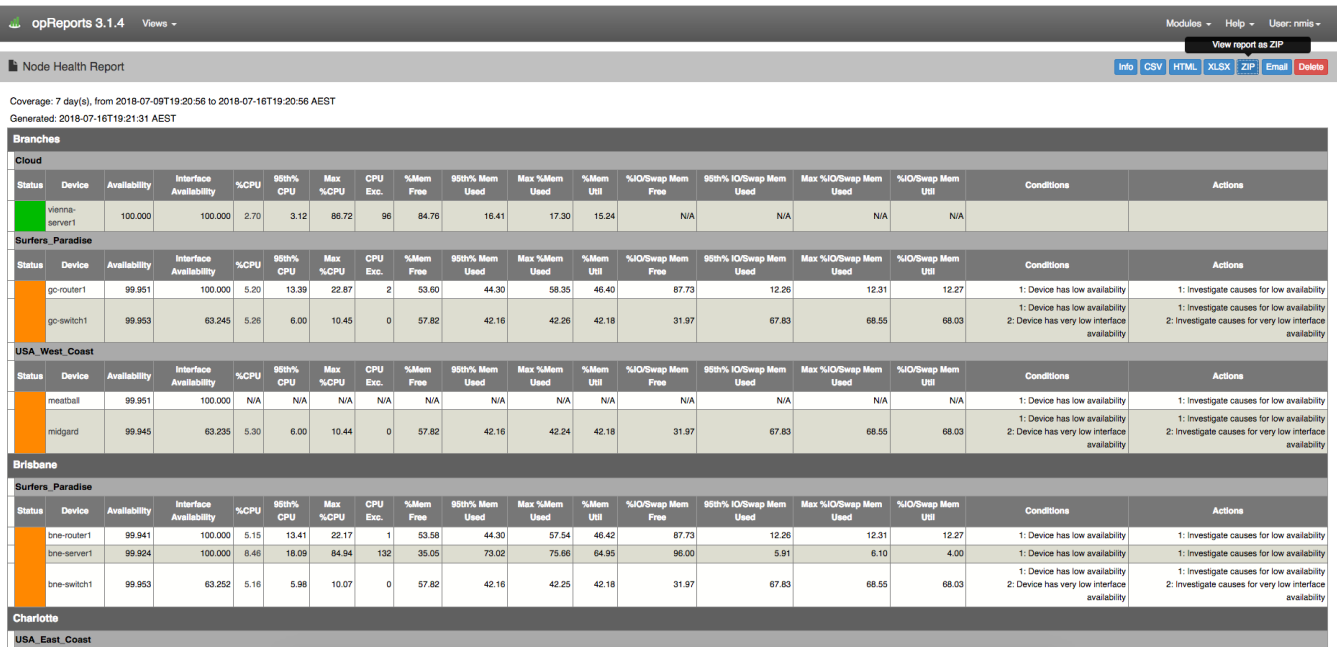

To create a Node Health Report showing **exceptions only**, click the box that the arrow points to in the image below.

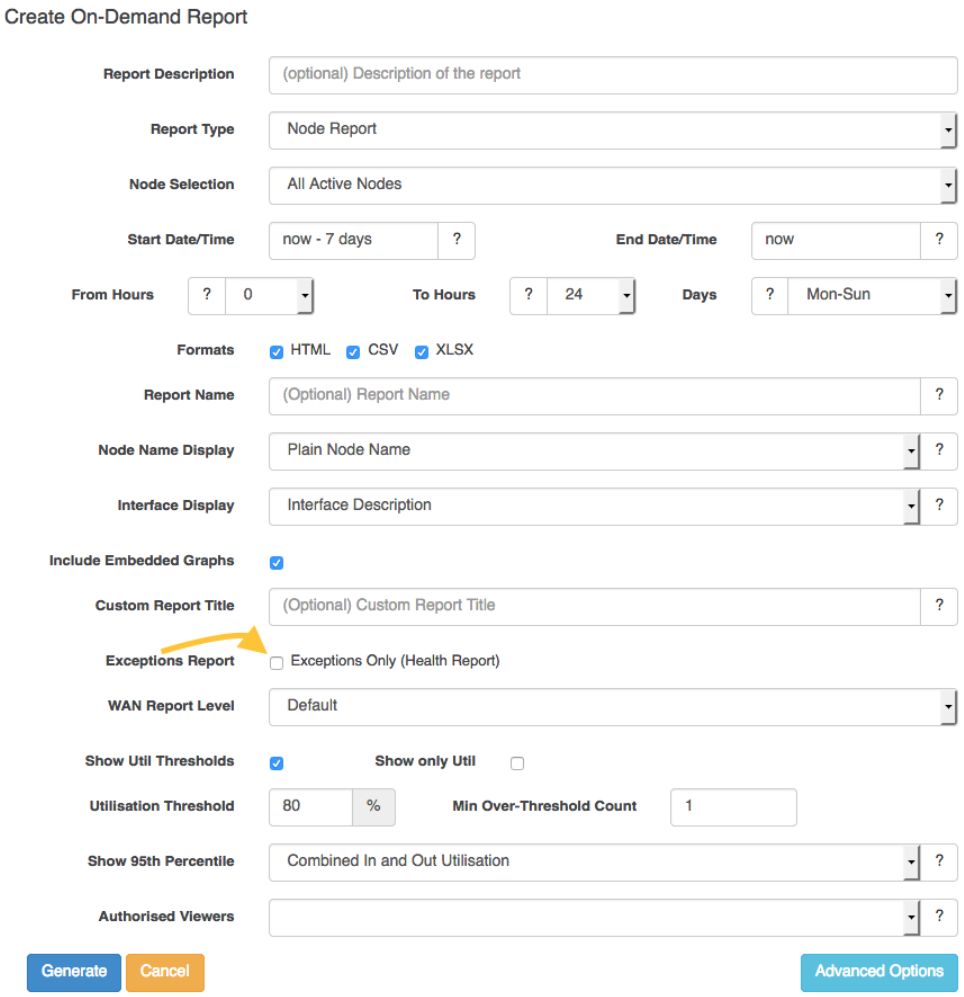

A Node Health Report using the same devices where *exceptions=true* looks similar to the image below. The full report can be viewed by downloading the ZIP file [HERE](https://community.opmantek.com/download/attachments/24677736/health_2018-07-09T19_48_53_2018-07-16T19_48_53.zip?version=1&modificationDate=1531770695000&api=v2)

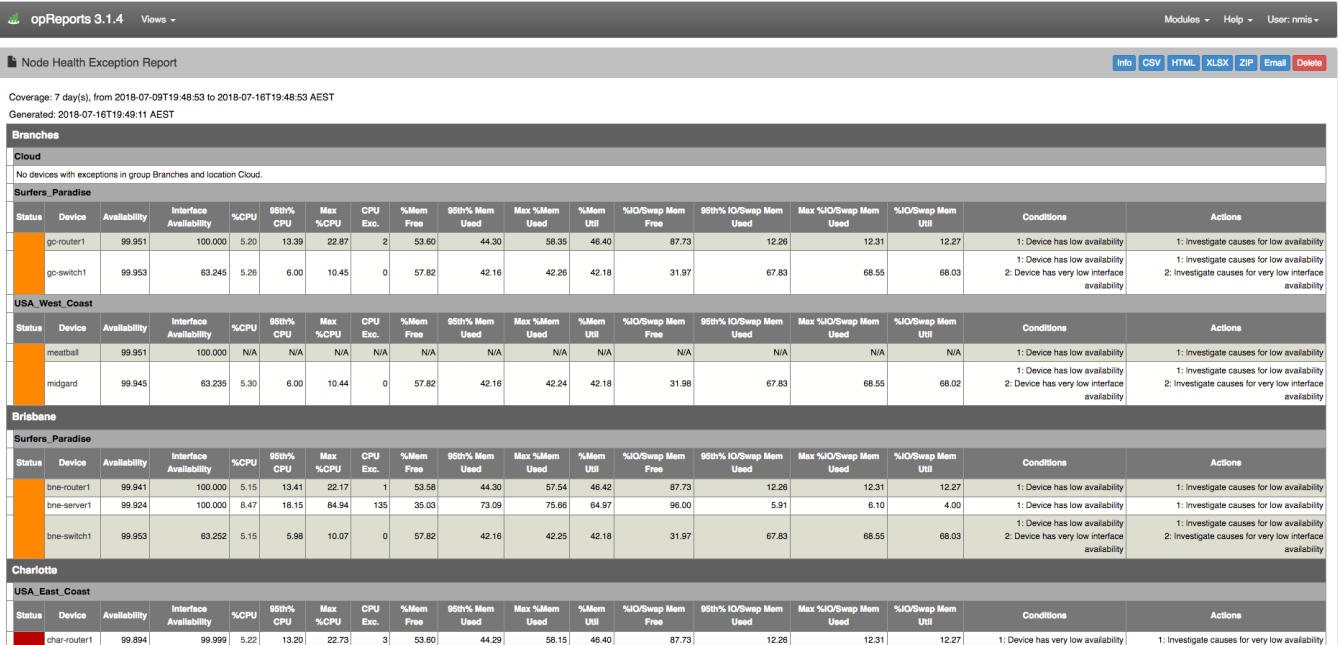

The formulas used for calculation of the reporting conditions can be tuned and adjusted by the user:

#### $\bar{\mathbf{x}}$

The section opreports\_rules (in conf/opCommon.nmis in opReports 3.x, or opReports.nmis in version 2.x) defines the threshold values for the following conditions:

#### **Device Availability = Condition: "Device has LOW or VERY LOW availability"**

Action: Investigate causes for low availability Formula used for Calculation:

- Very Low device availability less than 99.9
- Low device availability less than 99.999

#### **Interface Availability = Condition: "Device has LOW or VERY LOW interface availability"** Action: Investigate causes for low interface availability

Formula used for Calculation:

- Very Low interface availability less than 80
- Low interface availability less than 95

#### **CPU Utilisation = Condition: "Device has VERY HIGH, HIGH or MODERATE CPU utilisation"** Action: Investigate causes for CPU utilisation

Formula used for Calculation:

- Very High CPU utilisation: greater than 30%
- High CPU utilisation: greater than 20%
- Moderate CPU utilisation: greater than 12%

If the node has multiple CPUs then the utilisation measure is averaged over all CPUs.

#### **CPU Exceptions**

The count of times the CPU utilisation exceeded the "CPU Exception Threshold" of 20%. If the node has multiple CPUs then this is the sum of the exception counts of all CPUs.

### **Memory Utilisation = Condition: "Device has VERY LOW or LOW main memory free"**

Action: Investigate causes for free low main memory Formula used for Calculation:

- Very Low free main memory less than 10
- Low free main memory less than 25

#### **IO or Virtual Memory Utilisation = Condition: "Device has VERY LOW or LOW IO or Virtual memory free"** Action: Investigate causes for low free IO or Virtual memory

Formula used for Calculation:

- Very Low free main memory less than 10
- Low free main memory less than 25